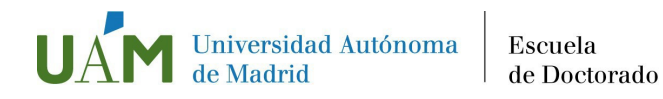

## PROCEDIMIENTO PARA SOLICITAR UN CERTIFICADO ACADÉMICO

Cómo solicitar un Certificado Académico de sus estudios de doctorado:

1.- El/la doctorando/a deberá enviar un correo electrónico [a doctorado.gestion@uam.es](mailto:doctorado.gestion@uam.es) indicando su nombre y apellidos y el número de DNI/NIE o Pasaporte. Deberá incluir:

- Tipo de certificado que desea:
	- o Certificado de Alumno Matriculado
	- o Certificado Académico Personal
		- Castellano
		- Bilingüe castellano/inglés.
- Formato:
	- o Formato físico (en papel) con la firma manual.
	- o Formato digital (.PDF) con firma electrónica.

**AVISO: DEBIDO A LA SITUACIÓN ACTUAL CONSECUENCIA DEL COVID19, LOS CERTIFICADOS SÓLO SE EMITIRÁN EN FORMATO DIGITAL**

2.- Si el/la doctorando/a quiere hacer constar alguna información u observación adicional, deberá facilitarla para que sea añadida al documento antes de que sea emitido.

3.- Una vez solicitado, recibirá un abonaré con el que pagar la tasa correspondiente (27,54 €) en cualquier sucursal del Banco de Santander; cuándo haya sido abonado y sellado por el Banco deberá enviar el documento escaneado a la misma dirección antes mencionada. Quienes no residan en España podrán realizar el abono mediante transferenciabancaria.

4.- Una vez que el certificado esté emitido y firmado se enviará por correo electrónico al doctorando o doctoranda si eligió la opción digital o se le avisará para que pase a recogerlo a la Escuela de Doctorado si optó por el documento en papel.